# Non-Relational Postgres

BRUCE MOMJIAN

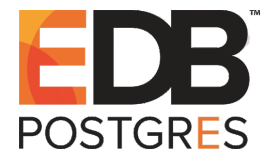

This talk explores the advantages of non-relational storage, and the Postgres support for such storage. *Creative Commons Attribution License http://momjian.us/presentations Last updated: January, 2020*

# Relational Storage

- ▶ Relational storage was proposed by E. F. Codd in 1970
- $\triangleright$  Very flexible, 40 + years still in use
- $\blacktriangleright$  Not always ideal

# What Is Relational Storage?

- ▶ Row, column, table (tuple, attribute, relation)
- $\blacktriangleright$  Constraints
- ▶ Normalization, joins

[https://en.wikipedia.org/wiki/Relational\\_database](https://en.wikipedia.org/wiki/Relational_database)

# What Is Data Normalization? First Normal Form

- $\triangleright$  Each column/attribute contains only atomic indivisible values
- Eliminate repeating groups in individual tables
- ▶ Create a separate table for each set of related data
- $\blacktriangleright$  Identify each set of related data with a primary key

[https://en.wikipedia.org/wiki/First\\_normal\\_form](https://en.wikipedia.org/wiki/First_normal_form) <http://www.anaesthetist.com/mnm/sql/normal.htm>

## Downsides of First Normal Form

- ▶ Query performance
- $\blacktriangleright$  Query complexity
- $\triangleright$  Storage inflexibility
- ▶ Storage overhead
- **Indexing limitations**

# Postgres Non-Relational Storage Options

- 1. Arrays
- 2. Range types
- 3. Geometry
- 4. XML
- 5. JSON
- 6. JSONB
- 7. Row types
- 8. Character strings

# 1. Arrays

CREATE TABLE employee (name TEXT PRIMARY KEY, certifications TEXT[]);

```
INSERT INTO employee
VALUES ('Bill', '{"CCNA", "ACSP", "CISSP"}');
SELECT * FROM employee;
 name | certifications
------+-------------------
Bill | {CCNA, ACSP, CISSP}
SELECT name
FROM employee
WHERE certifications \mathbb{Q} '{ACSP}';
name
------
Bill
```
All queries used in this presentation are available at [http://momjian.](http://momjian.us/main/writings/pgsql/non-relational.sql) [us/main/writings/pgsql/non-relational.sql](http://momjian.us/main/writings/pgsql/non-relational.sql).

## Array Access

SELECT certifications<sup>[1]</sup> FROM employee; certifications ----------------

CCNA

SELECT unnest(certifications) FROM employee; unnest -------- CCNA ACSP

CISSP

# Array Unrolling

```
SELECT name, unnest(certifications)
FROM employee;
 name | unnest
------+--------
 Bill | CCNA
 Bill | ACSP
 Bill | CISSP
```
## Array Creation

```
SELECT DISTINCT relkind
FROM pg_class
ORDER BY 1;
 relkind
---------
 i
 r
 t
 v
SELECT array_agg(DISTINCT relkind)
FROM pg_class;
 array_agg
-----------
 \{i,r,t,v\}
```
# 2. Range Types

```
CREATE TABLE car_rental
(id SERIAL PRIMARY KEY, time span TSTZRANGE);
INSERT INTO car_rental
VALUES (DEFAULT, '[2016-05-03 09:00:00, 2016-05-11 12:00:00)');
SELECT *
FROM car rental
WHERE time span @> '2016-05-09 00:00:00'::timestamptz;
id | time span
----+-----------------------------------------------------
  1 | ["2016-05-03 09:00:00-04","2016-05-11 12:00:00-04")
SELECT *
FROM car_rental
WHERE time span @> '2018-06-09 00:00:00'::timestamptz;
 id | time_span
----+-----------
```
# Range Type Indexing

```
INSERT INTO car_rental (time_span)
SELECT tstzrange(y, y + '1 day')
FROM generate_series('2001-09-01 00:00:00'::timestamptz,
    '2010-09-01 00:00:00'::timestamptz, '1 day') AS x(y);
SELECT *
FROM car rental
WHERE time span @> '2007-08-01 00:00:00'::timestamptz;
 id | time span
------+-----------------------------------------------------
2162 | ["2007-08-01 00:00:00-04","2007-08-02 00:00:00-04")
EXPLAIN SELECT *
FROM car rental
WHERE time span @> '2007-08-01 00:00:00'::timestamptz;
                                QUERY PLAN
------------------------------------------------------------…
Seq Scan on car rental (cost=0.00..64.69 rows=16 width=36)
  Filter: (time_span @> '2007-08-01 00:00:00-04'::timestamp…
```
# Range Type Indexing

```
CREATE INDEX car rental idx ON car rental
USING GIST (time_span);
EXPLAIN SELECT *
FROM car rental
WHERE time span @> '2007-08-01 00:00:00'::timestamptz;
                                    QUERY PLAN
----------------------------------------------------------------…
 Index Scan using car rental idx on car rental (cost=0.15..8.17…
   Index Cond: (time span @> '2007-08-01 00:00:00-04'::timestamp...
```
#### Exclusion Constraints

ALTER TABLE car rental ADD EXCLUDE USING GIST (time span WITH &&);

INSERT INTO car\_rental VALUES (DEFAULT, '[2003-04-01 00:00:00, 2003-04-01 00:00:01)'); ERROR: conflicting key value violates exclusion constraint "car… DETAIL: Key (time\_span)=(["2003-04-01 00:00:00-05","2003-04-01 … with existing key  $\overline{t}$  (time span)=( $\left[$ "2003-04-01 00:00:00-05", "2003-...

# 3. Geometry

CREATE TABLE dart (dartno SERIAL, location POINT);

```
INSERT INTO dart (location)
SELECT CAST('(' || random() * 100 || ',' ||
            random() * 100 || ')' AS point)
FROM generate series(1, 1000);
SELECT *
FROM dart
LIMIT 5;
 dartno | location
--------+-------------------------------------
      1 | (60.1593657396734,64.1712633892894)
      2 | (22.9252253193408,38.7973457109183)
      3 | (54.7123382799327,16.1387695930898)
      4 | (60.5669556651264,53.1596980988979)
      5 | (22.7800350170583,90.8143546432257)
```
## Geometry Restriction

```
-- find all darts within four units of point (50, 50)
SELECT *
FROM dart
WHERE location \leq 0 '\leq (50, 50), 4>'::circle;
dartno | location
--------+-------------------------------------
    308 | (52.3920683190227,49.3803130928427)
   369 | (52.1113255061209,52.9995835851878)
   466 | (47.5943599361926,49.0266934968531)
    589 | (46.3589935097843,50.3238912206143)
   793 | (47.3468563519418,50.0582652166486)
EXPLAIN SELECT *
FROM dart
WHERE location \leq 0 '\leq(50, 50), 4>'::circle;
                      QUERY PLAN
-------------------------------------------------------
 Seq Scan on dart (cost=0.00..19.50 rows=1 width=20)
   Filter: (location <@ '<(50,50),4>'::circle)
```
## Indexed Geometry Restriction

```
CREATE INDEX dart_idx ON dart
USING GIST (location);
EXPLAIN SELECT *
FROM dart
WHERE location \leq 0 '\leq(50, 50), 4>'::circle;
                                 QUERY PLAN
-------------------------------------------------------------…
 Index Scan using dart idx on dart (cost=0.14..8.16 rows=1 ...
   Index Cond: (location \leq 0 '\leq(50,50),4>'::circle)
```
## Geometry Indexes with LIMIT

```
-- find the two closest darts to (50, 50)
SELECT *
FROM dart
ORDER BY location <-> '(50, 50)'::point
LIMIT 2;
 dartno | location
      --------+-------------------------------------
    308 | (52.3920683190227,49.3803130928427)
    466 | (47.5943599361926,49.0266934968531)
EXPLAIN SELECT *
FROM dart
ORDER BY location <-> '(50, 50)'::point
LIMIT 2;
                                      QUERY PLAN
                  -------------------------------------------------------------…
 Limit (cost=0.14..0.33 rows=2 width=20)
   -> Index Scan using dart idx on dart (cost=0.14..92.14…
         Order By: (location \leq \geq '(50,50)'::point)
```
# 4. XML

```
$ # Run with foomatic installed, or download:
$ # https://www.openprinting.org/download/foomatic/foomatic-db-4.0-current.tar.gz
$ cd /usr/share/foomatic/db/source/opt
$ for FILE in *.xml
do tr -d' \leq "SFILE"echo
done > /tmp/foomatic.xml
$ psql
CREATE TABLE printer (doc XML);
COPY printer from '/tmp/foomatic.xml';
```
# Xpath Query

```
SELECT (xpath('/option/arg_shortname/en', doc))
FROM printer
LIMIT 5;
```
xpath ---------------------------------

```
{<en>Dithering</en>}
{<en>BottomMargin</en>}
{<en>Uniform</en>}
{<en>CurlCorrectionAlways</en>}
{<en>Encoding</en>}
```
## Remove XML Array

```
SELECT (xpath('/option/arg_shortname/en', doc))[1]
FROM printer
LIMIT 5;
```
xpath

-------------------------------

<en>Dithering</en> <en>BottomMargin</en> <en>Uniform</en> <en>CurlCorrectionAlways</en> <en>Encoding</en>

## Xpath to XML Text

```
-- convert to XML text
SELECT (xpath('/option/arg_shortname/en/text()', doc))[1]
FROM printer
LIMIT 5;
        xpath
----------------------
 Dithering
 BottomMargin
 Uniform
 CurlCorrectionAlways
```
Encoding

# Xpath to SQL Text

```
-- convert to SQL text so we can do DISTINCT and ORDER BY
SELECT DISTINCT text((xpath('/option/arg_shortname/en/text()', doc))[1])
FROM printer
ORDER BY 1
LIMIT 5;
     text
--------------
 AlignA
 AlignB
 AlignC
 AlignD
 AllowReprint
```
## XML Non-Root Query

```
SELECT xpath('//driver/text()', doc)
FROM printer
ORDER BY random()
LIMIT 5;
        xpath
  ----------------------
 \{bjc600, bjc800, hpdj\}{hl1250}
 {oki182}
 {bjc600,bjc800}
 {Postscript1}
```
## Unnest XML Arrays

```
SELECT DISTINCT unnest((xpath('//driver/text()', doc))::text[])
FROM printer
ORDER BY 1
LIMIT 5;
  unnest
----------
 ap3250
 appledmp
 bj10
 bj10e
 bj10v
```
#### Search XML Text

```
WITH driver (name) AS (
    SELECT DISTINCT unnest(xpath('//driver/text()', doc))::text
    FROM printer
)
SELECT name
FROM driver
WHERE name LIKE 'hp%'
ORDER BY 1;
    name
 -------------
 hpdj
 hpijs
 hpijs-pcl3
 hpijs-pcl5c
 hpijs-pcl5e
```
# 5. JSON Data Type

- ▶ JSON data type, not to be confused with JSONB
- ▶ Similar to XML in that the JSON is stored as text and validated
- $\blacktriangleright$  ~100 JSON functions

## Load JSON Data

-- download sample data from https://www.mockaroo.com/ -- remove 'id' column, output as JSON, uncheck 'array' CREATE TABLE friend (id SERIAL, data JSON);

COPY friend (data) FROM '/tmp/MOCK\_DATA.json';

```
SELECT *
FROM friend
ORDER BY 1
LIMIT 2;
 id | data
----+-----------------------------------------------------------…
 1 | {"gender":"Male","first_name":"Eugene","last_name":"Reed",...
 2 | {"gender":"Female","first_name":"Amanda","last_name":"Morr...
```
## Pretty Print JSON

```
SELECT id, jsonb pretty(data::jsonb)
FROM friend
ORDER BY 1
LIMIT 1;
id | id jsonb pretty
----+-----------------------------------------
  1 \mid \{| "email": "ereed0@businesswire.com",+
         "gender": "Male",
         "last name": "Reed",
         "first name": "Eugene",
         | "ip_address": "46.168.181.79" +
    | }
```
## Access JSON Values

SELECT data->>'email' FROM friend ORDER BY 1 LIMIT 5; ?column?

aalexandere0@europa.eu aalvarezdk@miitbeian.gov.cn aandrewsd9@usda.gov aarmstrong61@samsung.com abarnes55@de.vu

-----------------------------

## Concatenate JSON Values

```
SELECT data->>'first name' || ' ' ||
       (data->>'last_name')
FROM friend
ORDER BY 1
LIMIT 5;
    ?column?
 ----------------
 Aaron Alvarez
 Aaron Murphy
 Aaron Rivera
 Aaron Scott
 Adam Armstrong
```
## **JSON Value Restrictions**

```
SELECT data->>'first_name'
FROM friend
WHERE data->>'last name' = 'Banks'
ORDER BY 1;
 ?column?
----------
 Bruce
 Fred
-- the JSON way
SELECT data->>'first_name'
FROM friend
WHERE data::jsonb @> '{"last name" : "Banks"}'
ORDER BY 1;
 ?column?
----------
 Bruce
 Fred
```
# Single-Key JSON Index

-- need double parentheses for the expression index CREATE INDEX friend idx ON friend ((data->>'last name'));

```
EXPLAIN SELECT data->>'first_name'
FROM friend
WHERE data->>'last name' = 'Banks'
ORDER BY 1;
                                  QUERY PLAN
----------------------------------------------------------------------…
 Sort (cost=12.89..12.90 rows=3 width=123)
   Sort Key: ((data ->> 'first name'::text))
   -> Bitmap Heap Scan on friend (cost=4.30..12.87 rows=3 width=123)
         Recheck Cond: ((data ->> 'last name'::text) = 'Banks'::text)
         -> Bitmap Index Scan on friend idx (cost=0.00..4.30 rows=3 ...
               Index Cond: ((data ->> 'last name'::text) = 'Banks'::t…
```
# **JSON Calculations**

```
SELECT data->>'first name' || ' ' || (data->>'last name'),
      data->>'ip_address'
FROM friend
WHERE (data->>'ip_address')::inet <<= '172.0.0.0/8'::cidr
ORDER BY 1;
  ?column? | ?column?
---------------+-----------------
Lisa Holmes | 172.65.223.150
Walter Miller | 172.254.148.168
SELECT data->>'gender', COUNT(data->>'gender')
FROM friend
GROUP BY 1
ORDER BY 2 DESC;
?column? | count
----------+-------
Male | 507
 Female | 493
```
# 6. JSONB

Like the JSON data type, except:

- ▶ Values are native JavaScript data types: text, number, boolean, null, subobject
- $\blacktriangleright$  Indexing of all keys and values
- ► Stored in compressed format
- $\triangleright$  Sorts keys to allow binary-search key look up
- ▶ Does not preserve key order
- ▶ Does not preserve whitespace syntax
- $\blacktriangleright$  Retains only the last duplicate key

*hstore* is similar non-hierarchical key/value implementation.

## JSON vs. JSONB Data Types

SELECT '{"name" : "Jim", "name" : "Andy", "age" : 12}'::json; json ----------------------------------------------- {"name" : "Jim", "name" : "Andy", "age" : 12} SELECT '{"name" : "Jim", "name" : "Andy", "age" : 12}'::jsonb; jsonb ----------------------------- {"age": 12, "name": "Andy"}

# JSONB Index

CREATE TABLE friend2 (id SERIAL, data JSONB);

INSERT INTO friend2 SELECT \* FROM friend;

-- jsonb path ops indexes are smaller and faster, -- but do not support key-existence lookups. CREATE INDEX friend2\_idx ON friend2 USING GIN (data);

## **JSONB Index Queries**

```
SELECT data->>'first_name'
FROM friend2
WHERE data @> '{"last name" : "Banks"}'
ORDER BY 1;
?column?
 ----------
Bruce
 Fred
EXPLAIN SELECT data->>'first_name'
FROM friend2
WHERE data @> '{"last name" : "Banks"}'
ORDER BY 1; OUERY PLAN
----------------------------------------------------------------…
 Sort (cost=24.03..24.04 rows=1 width=139)
   Sort Key: ((data ->> 'first name'::text))
   -> Bitmap Heap Scan on friend2 (cost=20.01..24.02 rows=1 …
         Recheck Cond: (data @> '{"last name": "Banks"}'::jsonb)
         -> Bitmap Index Scan on friend2 idx (cost=0.00..20.01 .....
               Index Cond: (data @> '{"last_name": "Banks"}'::js…
```
## **JSONB Index Queries**

```
SELECT data->>'last_name'
FROM friend2
WHERE data @> '{"first name" : "Jane"}'
ORDER BY 1;
?column?
 ----------
Tucker
Williams
EXPLAIN SELECT data->>'last_name'
FROM friend2
WHERE data::jsonb @> '{"first name" : "Jane"}'
ORDER BY 1; OUERY PLAN
----------------------------------------------------------------…
 Sort (cost=24.03..24.04 rows=1 width=139)
   Sort Key: ((data ->> 'last name'::text))
   -> Bitmap Heap Scan on friend2 (cost=20.01..24.02 rows=1 …
         Recheck Cond: (data @> '{"first_name": "Jane"}'::jsonb)
         -> Bitmap Index Scan on friend2 idx (cost=0.00..20.01 .....
               Index Cond: (data @> '{"first_name": "Jane"}'::js…
```
## **JSONB Index Queries**

```
SELECT data->>'first name' || ' ' || (data->>'last name')
FROM friend2
WHERE data @> '{"ip_address" : "62.212.235.80"}'
ORDER BY 1;
    ?column?
  -----------------
 Theresa Schmidt
EXPLAIN SELECT data->>'first name' || ' ' || (data->>'last name')
FROM friend2
WHERE data @> '{"ip_address" : "62.212.235.80"}'
ORDER BY 1; QUERY PLAN
-----------------------------------------------------------------…
 Sort (cost=24.04..24.05 rows=1 width=139)
   Sort Key: (((data \rightarrow>) 'first name'::text) || ' '::text) || ...-> Bitmap Heap Scan on friend2 (cost=20.01..24.03 rows=1 …
         Recheck Cond: (data @> '{"ip_address": "62.212.235.80"}'…
         -> Bitmap Index Scan on friend2 idx (cost=0.00..20.01 ...
               Index Cond: (data @> '{"ip_address": "62.212.235.…
```
# 7. Row Types

```
CREATE TYPE drivers license AS
(state CHAR(2), id INTEGER, valid until DATE);
```

```
CREATE TABLE truck_driver
(id SERIAL, name TEXT, license DRIVERS_LICENSE);
```

```
INSERT INTO truck_driver
VALUES (DEFAULT, 'Jimbo Biggins', ('PA', 175319, '2017-03-12'));
```
# Row Types

```
SELECT *
FROM truck driver;
 id | name | license
----+---------------+------------------------
  1 | Jimbo Biggins | (PA,175319,2017-03-12)
SELECT license
FROM truck driver;
        license
    ------------------------
 (PA,175319,2017-03-12)
-- parentheses are necessary
SELECT (license).state
FROM truck driver;
 state
-------
 PA
```
# 8. Character Strings

\$ cd /tmp \$ wget http://web.mit.edu/freebsd/head/games/fortune/datfiles/fortunes \$ psql postgres

CREATE TABLE fortune (line TEXT);

COPY fortune FROM '/tmp/fortunes' WITH (DELIMITER E'\x1F');

## 8.1 Case Folding and Prefix

```
SELECT * FROM fortune WHERE line = 'underdog';
line
------
SELECT * FROM fortune WHERE line = 'Underdog';
  line
----------
 Underdog
SELECT * FROM fortune WHERE lower(line) = 'underdog';
  line
----------
 Underdog
```
# Case Folding

```
CREATE INDEX fortune idx text ON fortune (line);
EXPLAIN SELECT * FROM fortune WHERE lower(line) = 'underdog';
                         QUERY PLAN
-------------------------------------------------------------
 Seq Scan on fortune (cost=0.00..1384.63 rows=295 width=36)
   Filter: (lower(line) = 'underdog'::text)
```
## Indexed Case Folding

CREATE INDEX fortune idx lower ON fortune (lower(line));

EXPLAIN SELECT \* FROM fortune WHERE lower(line) = 'underdog'; QUERY PLAN -----------------------------------------------------------… Bitmap Heap Scan on fortune (cost=14.70..468.77 rows=295 … Recheck Cond: (lower(line) = 'underdog'::text) -> Bitmap Index Scan on fortune idx lower (cost=0.00... Index Cond: (lower(line) = 'underdog'::text)

# String Prefix

```
SELECT line
FROM fortune
WHERE line LIKE 'Mop%'
ORDER BY 1;
          line
-------------------------
 Mophobia, n.:
 Moping, melancholy mad:
```
# String Prefix

```
EXPLAIN SELECT line
FROM fortune
WHERE line LIKE 'Mop%'
ORDER BY 1;
                           QUERY PLAN
-----------------------------------------------------------------
 Sort (cost=1237.07..1237.08 rows=4 width=36)
   Sort Key: line
   -> Seq Scan on fortune (cost=0.00..1237.03 rows=4 width=36)
         Filter: (line ~~ 'Mop%'::text)
```
# Indexed String Prefix

-- The default op class does string ordering of non-ASCII -- collations, but not partial matching. text pattern ops -- handles prefix matching, but not ordering. CREATE INDEX fortune idx ops ON fortune (line text pattern ops);

EXPLAIN SELECT line FROM fortune WHERE line LIKE 'Mop%' ORDER BY 1;

QUERY PLAN

-------------------------------------------------------------------… Sort (cost=8.48..8.49 rows=4 width=36) Sort Key: line -> Index Only Scan using fortune idx ops on fortune (cost=0.41 ... Index Cond: ((line ~>=~ 'Mop'::text) AND (line ~< 'Moq'::... Filter: (line ˜˜ 'Mop%'::text)

## Case Folded String Prefix

```
EXPLAIN SELECT line
FROM fortune
WHERE lower(line) LIKE 'mop%'
ORDER BY 1;
                            QUERY PLAN
-------------------------------------------------------------------
 Sort (cost=1396.73..1397.47 rows=295 width=36)
   Sort Key: line
   -> Seq Scan on fortune (cost=0.00..1384.63 rows=295 width=36)
         Filter: (lower(line) ~~ 'mop%'::text)
```
## Indexed Case Folded String Prefix

```
CREATE INDEX fortune idx ops lower ON fortune
(lower(line) text_pattern_ops);
EXPLAIN SELECT line
FROM fortune
WHERE lower(line) LIKE 'mop%'
ORDER BY 1;
                                             QUERY PLAN
                 ----------------------------------------------------------------…
 Sort (cost=481.61..482.35 rows=295 width=36)
   Sort Key: line
   -> Bitmap Heap Scan on fortune (cost=15.44..469.51 rows=295 …
         Filter: (lower(line) ~~ 'mop%'::text)
         -> Bitmap Index Scan on fortune idx ops lower (cost=0...
                Index Cond: (1ower(line) \bar{z} = \bar{z} 'mop'::text) AND (...
```
# 8.2. Full Text Search

- ▶ Allows whole-word or word prefix searches
- ▶ Supports *and, or, not*
- $\blacktriangleright$  Converts words to lexemes
	- $\blacktriangleright$  stemming
	- ▶ 21 languages supported
	- ▶ 'Simple' search config bypasses stemming
- ▶ Removes stop words
- ▶ Supports synonyms and phrase transformations (thesaurus)

# Tsvector and Tsquery

```
SHOW default text search config;
default_text_search_config
----------------------------
pg_catalog.english
SELECT to tsvector('I can hardly wait.');
    to_tsvector
-------------------
 'hard':3 'wait':4
SELECT to tsquery('hardly & wait');
   to_tsquery
     -----------------
 'hard' & 'wait'
```
# Tsvector and Tsquery

```
SELECT to tsvector('I can hardly wait.') @@
       to tsquery('hardly & wait');
 ?column?
----------
 t
SELECT to tsvector('I can hardly wait.') @@
       to tsquery('softly & wait');
 ?column?
 ----------
 f
```
## Indexing Full Text Search

```
CREATE INDEX fortune_idx_ts ON fortune
USING GIN (to_tsvector('english', line));
```
## Full Text Search Queries

```
SELECT line
FROM fortune
WHERE to_tsvector('english', line) @@ to tsquery('pandas');
                                    line
----------------------------------------------------------------------
         A giant panda bear is really a member of the raccoon family.
EXPLAIN SELECT line
FROM fortune
WHERE to_tsvector('english', line) @@ to tsquery('pandas');
                                             QUERY PLAN
                           ------------------------------------------------------------------…
 Bitmap Heap Scan on fortune (cost=12.41..94.25 rows=21 width=36)
   Recheck Cond: (to tsvector('english'::regconfig, line) @@ to ts...
   -> Bitmap Index Scan on fortune idx ts (cost=0.00..12.40 rows...
          Index Cond: (to tsvector('english'::regconfig, line) @@ t...
```
## Complex Full Text Search Queries

```
SELECT line
FROM fortune
WHERE to tsvector('english', line) @@ to tsquery('cat & sleep');
                              line
-----------------------------------------------------------------
 People who take cat naps don't usually sleep in a cat's cradle.
SELECT line
FROM fortune
WHERE to tsvector('english', line) @@ to tsquery('cat & (sleep | nap)');
                              line
-----------------------------------------------------------------
 People who take cat naps don't usually sleep in a cat's cradle.
 Q: What is the sound of one cat napping?
```
## Word Prefix Search

```
SELECT line
FROM fortune
WHERE to tsvector('english', line) @@
      to tsquery('english', 'zip:*')
ORDER BY 1;
```
line

------------------------------------------------------------------------ Bozo is the Brotherhood of Zips and Others. Bozos are people who band … -- he's the one who's in trouble. One round from an Uzi can zip far I've got two Bics, four Zippos and eighteen books of matches." Postmen never die, they just lose their zip.

## Word Prefix Search

```
EXPLAIN SELECT line
FROM fortune
WHERE to tsvector('english', line) @@
      to tsquery('english', 'zip:*')
ORDER BY 1;
                                           QUERY PLAN
                        ----------------------------------------------------------------…
 Sort (cost=101.21..101.26 rows=21 width=36)
   Sort Key: line
   -> Bitmap Heap Scan on fortune (cost=24.16..100.75 rows=21 …
         Recheck Cond: (to tsvector('english'::regconfig, line) …
         -> Bitmap Index Scan on fortune idx ts (cost=0.00..24 ...
                Index Cond: (to_tsvector('english'::regconfig, li…
```
## 8.3. Adjacent Letter Search

```
-- ILIKE is case-insensitive LIKE
SELECT line
FROM fortune
WHERE line ILIKE '%verit%'
ORDER BY 1;
```
#### line

------------------------------------------------------------------------ body. There hangs from his belt a veritable arsenal of deadly weapons: In wine there is truth (In vino veritas). Passes wind, water, or out depending upon the severity of the

## Adjacent Letter Search

```
EXPLAIN SELECT line
FROM fortune
WHERE line ILIKE '%verit%'
ORDER BY 1;
                           QUERY PLAN
-----------------------------------------------------------------
 Sort (cost=1237.07..1237.08 rows=4 width=36)
   Sort Key: line
   -> Seq Scan on fortune (cost=0.00..1237.03 rows=4 width=36)
         Filter: (line ˜˜* '%verit%'::text)
```
# Indexed Adjacent Letters

CREATE EXTENSION pg\_trgm;

CREATE INDEX fortune idx trgm ON fortune USING GIN (line gin trgm ops);

## Indexed Adjacent Letters

```
SELECT line
FROM fortune
WHERE line ILIKE '%verit%'
ORDER BY 1;
```
#### line

------------------------------------------------------------------------ body. There hangs from his belt a veritable arsenal of deadly weapons: In wine there is truth (In vino veritas).

Passes wind, water, or out depending upon the severity of the

## Indexed Adjacent Letters

```
EXPLAIN SELECT line
FROM fortune
WHERE line ILIKE '%verit%'
ORDER BY 1;
                                        QUERY PLAN
                   ----------------------------------------------------------------…
 Sort (cost=43.05..43.06 rows=4 width=36)
   Sort Key: line
   -> Bitmap Heap Scan on fortune (cost=28.03..43.01 rows=4 …
         Recheck Cond: (line ˜˜* '%verit%'::text)
         -> Bitmap Index Scan on fortune idx trgm (cost=0.00...
                Index Cond: (line ˜˜* '%verit%'::text)
```
## Word Prefix Search

```
-- <sup>\sim</sup> is case-insensitive regular expression
SELECT line
FROM fortune
WHERE line \tilde{a} '(^|[^a-z])zip'
ORDER BY 1;
```

```
line
```
----------------------------------------------------------------------- Bozo is the Brotherhood of Zips and Others. Bozos are people who band … -- he's the one who's in trouble. One round from an Uzi can zip far I've got two Bics, four Zippos and eighteen books of matches." Postmen never die, they just lose their zip.

## Word Prefix Search

```
EXPLAIN SELECT line
FROM fortune
WHERE line \tilde{a} '(^|[^a-z])zip'
ORDER BY 1;
                                            QUERY PLAN
                          ----------------------------------------------------------------…
 Sort (cost=27.05..27.06 rows=4 width=36)
   Sort Key: line
   -> Bitmap Heap Scan on fortune (cost=12.03..27.01 rows=4 …
          Recheck Cond: (line ˜* '(^|[^a-z])zip'::text)
          -> Bitmap Index Scan on fortune idx trgm (cost=0.00...
                 Index Cond: (line \tilde{a} '(^|[^a-z])zip'::text)
```
## Similarity

```
SELECT show limit();
show limit
------------
      0.3
SELECT line, similarity(line, 'So much for the plan')
FROM fortune
WHERE line % 'So much for the plan'
ORDER BY 1;
                    line | similarity
------------------------------------------------------+------------
Oh, it's so much fun, When the CPU | 0.325
 So much \vert 0.380952
There's so much plastic in this culture that | 0.304348
```
# Similarity

```
EXPLAIN SELECT line, similarity(line, 'So much for the plan')
FROM fortune
WHERE line % 'So much for the plan'
ORDER BY 1;
                                           QUERY PLAN
                                                     ----------------------------------------------------------------…
 Sort (cost=342.80..342.95 rows=59 width=36)
   Sort Key: line
   -> Bitmap Heap Scan on fortune (cost=172.46..341.06 rows=59 …
          Recheck Cond: (line % 'So much for the plan'::text)
          -> Bitmap Index Scan on fortune idx trgm (cost=0.00...
                 Index Cond: (line % 'So much for the plan'::text)
```
Soundex, metaphone, and levenshtein word similarity comparisons are also available.

#### Indexes Created in this Section

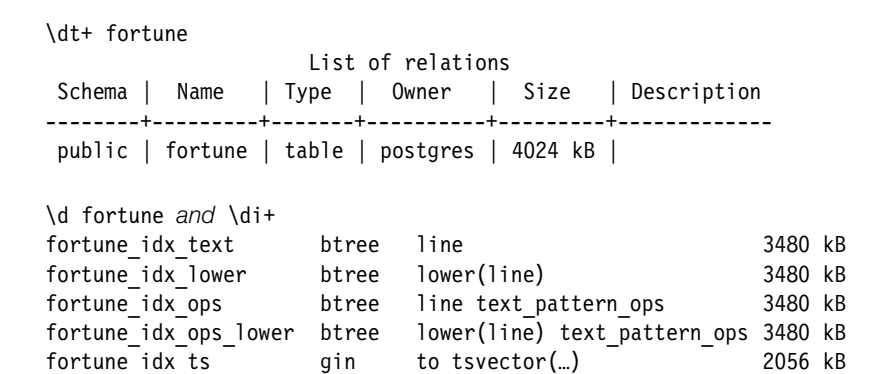

fortune idx trgm gin line gin trgm ops 4856 kB

# Use of the Contains Operator  $@>$ in this Presentation

\do @>

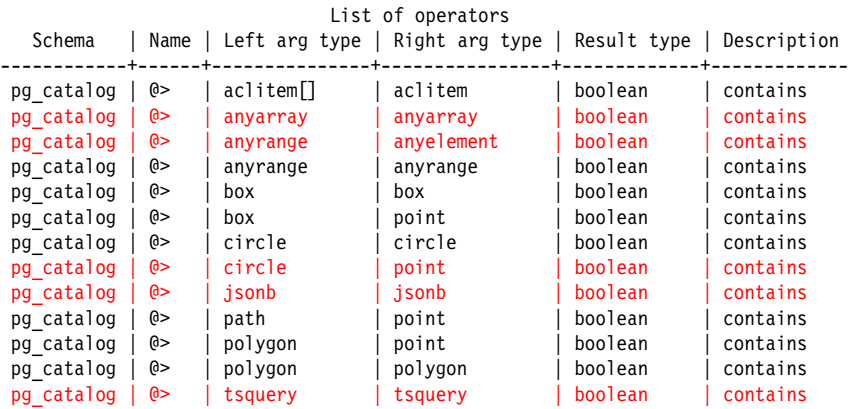

## Conclusion

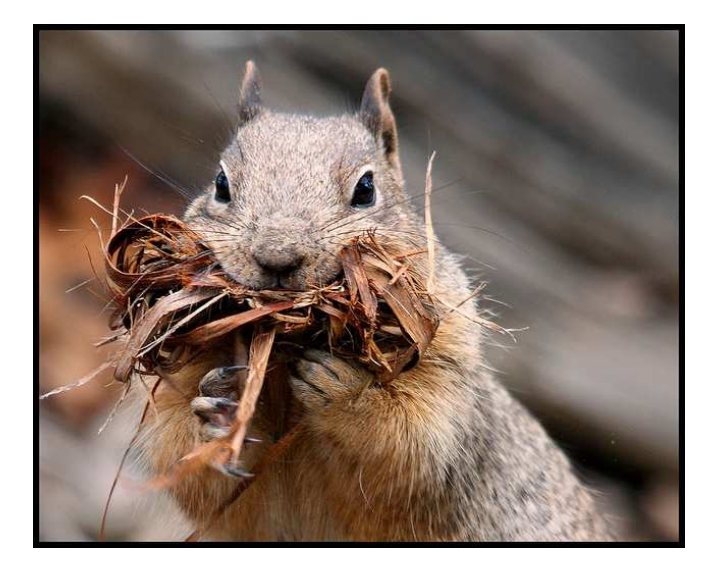

*http://momjian.us/presentations https://www.flickr.com/photos/patgaines/*